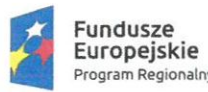

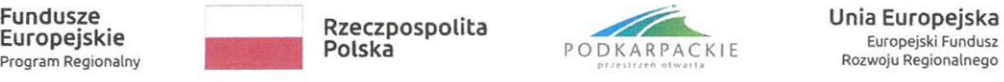

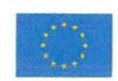

Zarządzenie nr 311/2022 Burmistrza Miasta Jarosławia z dnia 20 lipca 2022 r.

## w sprawie wprowadzenia polityki (zasad) rachunkowości dla Projektu pn. "Ekologiczne Miasto Jarosław " ze środków instrumentu REACT-EU w ramach osi priorytetowej III Czysta energia, działanie 3.1 Rozwój OZE "konkurs parasolowy"" RPO WP na lata 2014- 2020

Na podstawie art. 4, 5 i 10 ustawy z dnia 29 września 1994 roku o rachunkowości (tj. Dz. U. 2021.217) oraz \$ 20 ust 2 Rozporządzenia Ministra Finansów z dnia 13 września 2017 r. w sprawie rachunkowości oraz planów kont dla budżetu państwa, budżetów jednostek samorządu terytorialnego, jednostek budżetowych, samorządowych zakładów budżetowych, państwowych funduszy celowych oraz państwowych jednostek budżetowych mających siedzibę poza granicami Rzeczypospolitej Polskiej (Dz. U. 2020.342) zarządzam co następuje:

§ 1. Wprowadza się Politykę (zasady) rachunkowości dla Projektu "Ekologiczne Miasto Jarosław" ze środków instrumentu REACT-EU w ramach osi priorytetowej III Czysta energia, działanie 3.1 Rozwój OZE "konkurs parasolowy''" RPO WP na lata 2014-2020, którą stanowi Załącznik Nr I do niniejszego zarządzenia.

\$2. Zobowiązuje się wszystkich pracowników Urzędu do przestrzegania i stosowania procedur zawartych w załączniku do niniejszego zarządzenia.

§ 3. Wykonanie zarządzenia powierzam Skarbnikowi Miasta Jarosławia.

\$ 4. Zarządzenie ma zastosowanie do Projektu określonego w \$1.

 $\begin{cases} 4. Za \\ \text{$8$ 5. Za \end{cases}$ \$ 5. Zarządzenie wchodzi w życie z dniem podjęcia.

Miasta

RMIS<br>JAR, **BURMISORZ MIXSTA** JAR Waldemar Paluch

 $\mathbf{1}$ 

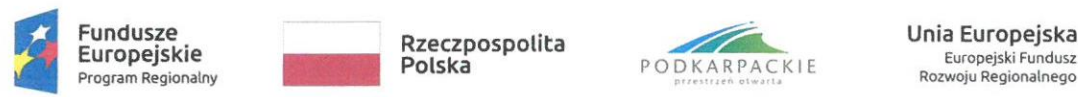

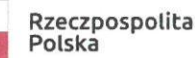

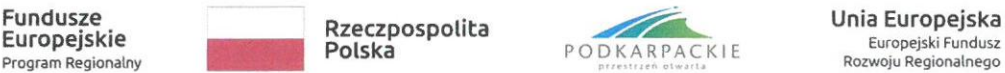

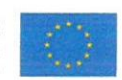

OA.0050.311.2022

Załącznik nr 1 do Zarządzenia nr 311/2022 z dnia 20 lipca 2022 r.

#### Polityka rachunkowości dla Projektu pn.

#### "Ekologiczne Miasto Jarosław" ze środków instrumentu REACT-EU w ramach osi priorytetowej III Czysta energia, działanie 3.1 Rozwój OZE "konkurs parasolowy" RPO WP na lata 2014-2020

#### \$ 1. Informacje podstawowe

1. Zasady i warunki wzajemnej współpracy przy realizacji Projektu określa Umowa o dofinansowanie Projektu współfinansowanego ze Środków Instrumentu REACT-EU w ramach działania 11.2 Rozwój OZE – REACT-EU Regionalnego Programu Operacyjnego Województwa Podkarpackiego na lata 2014-2020 "Ekologiczne Miasto Jarosław" nr RPPK.11.02.00-18-0050/22-00 współfinansowanego z Europejskiego Funduszu Rozwoju Regionalnego w ramach Osi Priorytetowej nr XI "REACT-EU" Regionalnego Programu Operacyjnego Województwa Podkarpackiego na lata 2014-2020

zawarta w Rzeszowie w dniu 31 maja 2022 r. 2022 r. pomiędzy:

Województwem Podkarpackim, w imieniu którego działa Zarząd Województwa Podkarpackiego, Instytucja Zarządzająca Regionalnym Programem Operacyjnym Województwa Podkarpackiego na lata 2014-2020,

a Gminą Miejską Jarosław.

2. Podstawę prowadzenia rachunkowości Projektu w Urzędzie Miasta Jarosławia stanowi dokumentacja przyjętych zasad opracowanych na podstawie:

- l) art. 4, art. 10 iart. 13 ustawy z dnia 29 września 1994 roku o rachunkowości,
- 2) art. 17 ust. I ustawy z dnia 27 sierpnia 2009 roku o finansach publicznych,
- 3) Rozporządzenia Ministra Finansów z dnia 5 lipca 2010 r. w sprawie szczegółowych zasad rachunkowości oraz planów kont dla budżetu państwa, budżetów jednostek samorządu

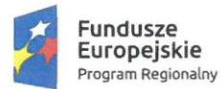

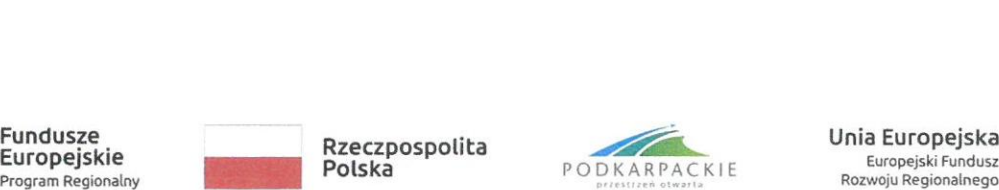

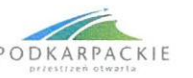

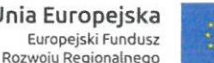

terytorialnego, jednostek budżetowych, samorządowych zakładów budżetowych, państwowych funduszy celowych.

## 3. Miejsce prowadzenia ksiąg rachunkowych

Księgi rachunkowe dotyczące projektu realizowanego przez Urząd Miasta Jarosławia prowadzone są w siedzibie jednostki.

4. Celem prowadzenia rachunkowości jest wierne i rzetelne przedstawienie sytuacji majątkowej i finansowej Projektu pn. "Ekologiczne Miasto Jarosław" ze środków instrumentu REACT-EU w ramach osi priorytetowej III Czysta energia, działanie 3.1 Rozwój OZE "konkurs parasolowy'" RPO WP na lata 2014-2020.

4.1. Cel, zadanie, a zarazem znaczenie rachunkowości jest wyrażone w zasadzie jasnego i rzetelnego obrazu (art. 4, ust. 1 ustawy o rachunkowości) wykorzystania i zarządzania funduszami pomocowymi oraz uzyskania wymiernych efektów w wyniku realizacji programu pomocowego.

4.2. Dla osiągnięcia tych celów stosuje się również:

- zasadę istotności wyrażoną w art. 4 ust. 4 ustawy o rachunkowości stanowiącą, że stosuje się uproszczenia, jeżeli nie wywierają one istotnie ujemnego wpływu na realizację zasady jasnego, rzetelnego i wiernego przedstawienia sytuacji finansowej,

- zasadę kasową wyrażoną w art. 17 ust. I pkt I ustawy o finansach publicznych, która stanowi, iż dochody i wydatki budżetu są ujmowane w terminie ich zapłaty (rachunkowości budżetu),

- zasadę memoriałową wyrażoną w art. 6 ust. | pkt I ustawy o rachunkowości, która stanowi, że koszty i przychody ujmowane są w danym roku obrotowym, niezależnie od ich zapłaty (w rachunkowości jednostki),

- zasadę ciągłości zawartą w art. 5 ust.l ustawy o rachunkowości polegającą na tym, że zasady przyjęte stosuje się w sposób ciągły,

- zasadę ostrożnej wyceny zawartej w art. 7 ust. | ustawy o rachunkowości stanowiącej, że poszczególne składniki aktywów i pasywów wycenia się według zasad opisanych w treści niniejszego zarządzenia,

- zasadę przewagi treści nad formą wyrażoną w art. 4 ust. 2 ustawy o rachunkowości, oznaczającą, iż zdarzenia, w tym operacje gospodarcze, ujmowane są w księgach rachunkowych i wykazywane są w sprawozdaniach finansowych zgodnie z ich treścią ekonomiczną.

5. Rokiem obrotowym jednostki jest rok kalendarzowy. Okresem sprawozdawczym jest miesiąc, kwartał, rok - dzień zamknięcia ksiąg.

#### 6. Technika prowadzenia ksiąg rachunkowych.

Księgi rachunkowe prowadzi się w języku polskim. Księgi rachunkowe dotyczące projektu prowadzone są przy użyciu komputera i oprogramowania URZĄD - Firmy REKORD Bielsko Biała.

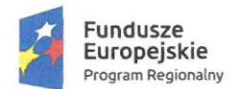

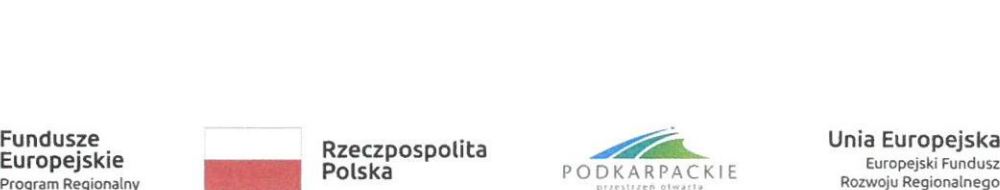

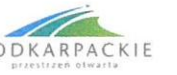

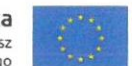

Księgi rachunkowe obejmują zbiory zapisów księgowych, obrotów i sald, które tworzą:

1) Dziennik,

2) Księgę główną,

3) Księgi pomocnicze,

4) Zestawienia; obrotów i sald kont księgi głównej oraz sald kont ksiąg pomocniczych,

5) Wykaz składników aktywów i pasywów (inwentarz).

6.1. Dziennik prowadzony jest w następujący sposób:

- zdarzenia, jakie nastąpiły w danym okresie sprawozdawczym ujmowane są w nim chronologicznie, dowody księgowe są numerowane w księdze głównej Urzędu Miasta Jarosławia, po zaksięgowaniu dowody dotyczące Projektu w oryginale są przechowywane w oddzielnych segregatorach — stanowiąc odrębną dokumentację księgową;

- zapisy dokonywane są w okresie roku na podstawie ponumerowanych, sprawdzonych i zatwierdzonych dowodów księgowych, co umożliwia jednoznaczną identyfikację dowodów i ich powiązanie z zapisem księgowym, zapisy dokonywane są w sposób ciągły,

- jego obroty są zgodne z zestawieniami obrotów i sald księgi głównej.

6. 2. Księga główna (konta syntetyczne) prowadzona jest w sposób spełniający następujące zasady:

- podwójnego zapisu,

- systematycznego i chronologicznego rejestrowania zdarzeń gospodarczych zgodnie z zasadą memoriału.

6.3. Księgi pomocnicze (konta analityczne) stanowią zapisy uszczegółowiające dla wybranych kont księgi głównej. Zapisy na kontach analitycznych dokonywane są zgodnie z zasadą zapisu powtarzalnego. Ich forma dostosowywana jest za każdym razem do przedmiotu ewidencji konta głównego.

6.4 Konta pozabilansowe pełnią funkcję wyłącznie informacyjno-kontrolną. Ujmowane jest na nich zaangażowanie środków na wydatki budżetowe i środki unijne, plan finansowy wydatków budżetowych. Zdarzenia na nich rejestrowane nie powodują zmian w składnikach aktywów i pasywów. Obowiązuje zapis jednostronny. Księgi rachunkowe prowadzić należy na bieżąco i rzetelnie, właściwie kwalifikując dowody księgowe w odniesieniu do klasyfikacji budżetowej oraz zakładowego planu kont.

6.5. Zestawienie obrotów i sałd kont księgi głównej (Obroty i salda kont czynnych) sporządza się na koniec każdego miesiąca. Zawiera ono:

- a) Symbole i nazwy kont;
- b) Salda kont na dzień otwarcia ksiąg rachunkowych, obroty za okres sprawozdawczy i narastająco od początku roku oraz salda na koniec okresu sprawozdawczego;
- c) Sumę sald na dzień otwarcia ksiąg rachunkowych, obrotów za okres sprawozdawczy i narastająco od początku roku oraz sald na koniec okresu sprawozdawczego.

6.6. Wykaz składników aktywów i pasywów (inwentarz)

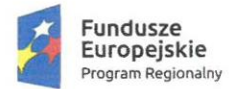

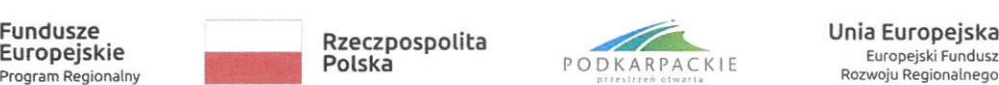

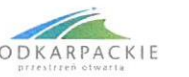

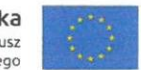

Będą to komputerowe zbiory danych szczegółowo charakteryzujące przedmiot ewidencji konta głównego - dla składników rzeczowych jego: dane techniczne, wartość z dnia przyjęcia do ewidencji, dokonane odpisy umorzeniowe, miejsce użytkowania - pole spisowe, dokonane odpisy z tytułu utraty wartości.

Suma sald początkowych i obrotów na kontach ksiąg pomocniczych stanowi saldo początkowe i obroty odpowiedniego konta księgi głównej.

7. Księgi rachunkowe prowadzi się w celu uzyskania odpowiednich danych wykorzystanych do sporządzenia sprawozdań budżetowych, finansowych, statystycznych i innych oraz rozliczeń z budżetem państwa i z ZUS, do których jednostka jest zobowiązana. Urząd Miasta Jarosławia sporządza roczną sprawozdawczość finansową obejmującą;

- 1) Rachunek zysków i strat (wariant porównawczy);
- 2) Zmiany w funduszu jednostki;
- 3) Bilans jednostki;
- 4) Informację dodatkową (obejmującą dodatkowe informacje i objaśnienia do bilansu).

8. Podstawą zapisów w księgach rachunkowych są dowody stwierdzające dokonanie zdarzenia:

- l) Zewnętrznie obce otrzymywane od kontrahentów;
- 2) Zewnętrzne własne przekazywane w oryginale kontrahentom;
- 3) Wewnętrzne PK dowody korygujące poprzednie zapisy, oraz jako zestawienie wypłat wynagrodzeń, naliczenie zaangażowania itp..

8.1. Każdy dowód księgowy powinien odzwierciedlać rzeczywisty przebieg operacji gospodarczej i być wolny od błędów rachunkowych.

8.2. Dokumenty zewnętrzne obce rejestrowane są w kancelarii Urzędu Miasta Jarosławia.

8.3. Koordynator projektu (pracownik merytoryczny) sprawdza dokumenty dotyczące kosztów kwalifikowanych i podpisuje je pod względem merytorycznym. Weryfikuje kompletność i poprawność dowodów oraz zgodność z harmonogramem wniosku. Do niego należy dokładne sprawdzenie poprawności kwot zawartych na fakturze czy na rachunkach ze stanem faktycznym. Koordynator projektu potwierdza zasadność wydatku pod względem celowości, legalności, rzetelności i gospodarności.

8.4. Sprawdzone oryginały faktur, rachunków, not czy innych dyspozycji, podpisane (jeśli to możliwe – z pieczęcią imienną) na załączniku do faktury pod treścią: "Sprawdzono pod względem merytorycznym", koordynator projektu przekazuje niezwłocznie księgowej projektu.

8.5. Pracownik Wydziału Finansowo - Księgowego dokonuje weryfikacji dokumentów pod względem formalno-rachunkowym, co potwierdza umieszczeniem na odwrocie faktury/rachunku pod treścią: "Sprawdzono pod względem formalno-rachunkowym" podpisem (jeśli to możliwe z pieczęcią imienną).

8.6. Pracownik Wydziału Finansowo - Księgowego wskazuje na dokumencie z jakich środków

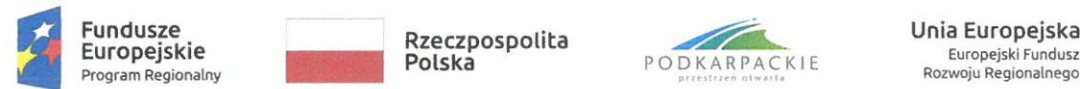

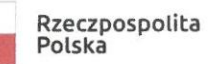

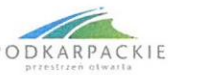

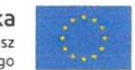

należy dokonać zapłaty oraz wpisuje na dokumencie klasyfikację budżetową. Sprawdzone pod względem merytorycznym oraz formalno-rachunkowym dokumenty zatwierdza do wypłaty Skarbnik Miasta lub Księgowa projektu oraz Burmistrz Miasta Jarosławia lub Sekretarz Miasta Jarosławia zgodnie z Kartą wzorów podpisów. Pracownik Wydziału Finansowo - Księgowego dokonuje przelewu środków.

## \$ 2. Odpisywanie materiałów w koszty:

1. W Urzędzie Miasta Jarosławia przyjmuje się - określone w art. 17 ust. 2 pkt 4 ustawy z 29 września 1994 r. o rachunkowości - rozwiązanie polegające na podjęciu przez Burmistrza Miasta Jarosławia decyzji o odpisywaniu w koszty wartości materiałów na dzień ich zakupu.

2. Operacje gospodarcze przychodu materiałów oraz ich wydania do zużycia na potrzeby jednostki są w ewidencji księgowej ujmowane na podstawie jednego dokumentu księgowego (najczęściej faktury bądź rachunku) stanowiącego jednocześnie dowód zakupu oraz dowód wydania do użytkowania.

3. Dowód wydania do użytkowania wymaga odpowiedniego potwierdzenia — którego nie można utożsamiać z tzw. opisem merytorycznym faktury/rachunku.

4. Opis merytoryczny jest jedynie potwierdzeniem, że dokument, na którym go zamieszczono, został skontrolowany przez odpowiedniego pracownika jednostki pod kątem:

- l) ujęcia operacji gospodarczej, której przeprowadzenie stwierdza, w planie finansowym jednostki,
- 2) celowości przeprowadzenia operacji gospodarczej i jej niezbędności z punktu widzenia prawidłowego funkcjonowania jednostki,
- 3) przeprowadzenia operacji gospodarczej przez osoby do tego upoważnione i zgodnie z obowiązującymi w tym zakresie jednostkę przepisami dotyczącymi zasad dokonywania wydatków budżetowych oraz udzielania zamówień publicznych,
- 4) zrealizowania operacji gospodarczej zgodnie z prawidłowo zawartą umową, w sposób rzetelny, z zachowaniem należytej staranności oraz zasad wynikających z obowiązujących norm i standardów, i w końcu — sporządzenia dokumentu zgodnie z faktycznym przebiegiem operacji

gospodarczej.

5. Aby dokument nabycia materiałów mógł stanowić jednocześnie potwierdzenie wydania ich do użytkowania, na jego odwrocie oprócz opisu merytorycznego należy:

- 1) zamieścić adnotację o wydaniu materiałów do zużycia,
- 2) potwierdzić własnoręcznym podpisem fakt ich pobrania przez upoważnione do tego osoby.
- 6. W sytuacji gdy na jednym dowodzie nabycia jest ujętych wiele różnych rodzajów materiałów,

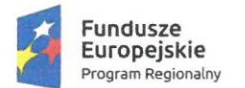

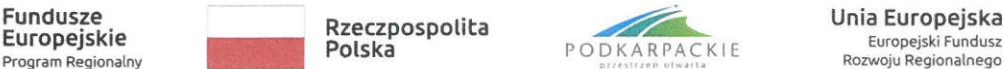

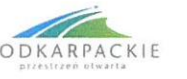

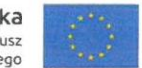

wydawanych różnym pracownikom jednostki, praktykowane jest szczegółowe rozpisywanie ilości poszczególnych materiałów i potwierdzenie faktu ich odbioru przez właściwych pracowników na dołączonym do tego dowodu zestawieniu. Takie szczegółowe potwierdzenie pobieranych materiałów przez pracowników jest ważnym elementem kontroli prawidłowości gospodarki finansowej materiałami, stanowiącej element kontroli zarządczej, mającej na celu zapewnienie efektywności wykonywania zadań jednostki oraz ochronę jej zasobów (art. 68 ustawy z 27 sierpnia 2010 r. o finansach publicznych). Umożliwia ono dokładne ustalenie, komu zostały przekazane zakupione materiały do zużycia.

7. Rozwiązanie ewidencyjne polegające na odpisywaniu w koszty materiałów na dzień ich zakupu nie powinno być stosowane dowolnie i bez ograniczeń, aby nie wywierało ono istotnie ujemnego wpływu na rzetelne i jasne przedstawienie sytuacji majątkowej, finansowej oraz wyniku finansowego jednostki.

Bezpośrednio w koszty odpisuje się:

- |) materiały nabywane z przeznaczeniem na cele ogólnogospodarcze i biurowe,
- 2) paliwo w transporcie gospodarczym, w pracach sprzętu komunalnego,
- 3) w innych przypadkach, jeżeli zużycie ich jest kontrolowane za pomocą norm/kosztorysów bądź protokołów zużycia.

#### 8 3. Zasady wyceny

Rzeczowe składniki majątku obrotowego na dzień bilansowy wycenia się według cen nabycia lub kosztów wytworzenia nie wyższych od ich cen sprzedaży netto.

#### 1. Zasady wyceny materiałów

#### 1.1. Przyjęty sposób wyceny rozchodu materiałów nie powinien być zmieniany w ciągu roku obrotowego.

1.2. W Urzędzie Miasta Jarosławia wybiera się wariant wyceny materiałów (w księgach rachunkowych) polegający na odpisywaniu w koszty wartości materiałów na dzień ich zakupu, połączony z ustalaniem stanu tych składników aktywów i jego wyceny oraz korekty kosztów o wartość tego stanu, nie później niż na dzień bilansowy - art. 34 ust. 1 i 2 oraz art. 17 ust. 2 pkt 4 ustawy o rachunkowości.

1.3. Jeżeli nie jest możliwe ustalenie ceny nabycia materiałów, a w szczególności przyjętych nieodpłatnie, w tym w drodze darowizny — ich wyceny dokonuje się według ceny sprzedaży takiego samego lub podobnego przedmiotu.

#### 2. Zasady wyceny towarów

Towary, w momencie nabycia ewidencjonuje się w księgach rachunkowych wg ostatniej z wymienionych kategorii wyceny towarów: odpisywanie w koszty wartości towarów na dzień ich zakupu, połączone z ustalaniem stanu tych składników aktywów i jego wyceny oraz korekty kosztów o wartość tego stanu, nie później niż na dzień bilansowy.

2.1. Wycena na dzień bilansowy towarów - według cen nabycia lub kosztów wytworzenia (gdy pochodzą z własnej produkcji) nie wyższych od cen ich sprzedaży netto na dzień bilansowy.

Jeśli wartość towarów wyceniona według cen nabycia jest wyższa od ceny sprzedaży netto,

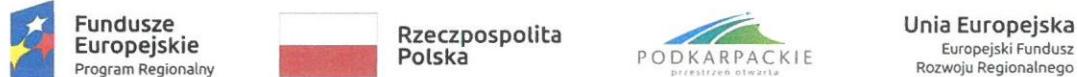

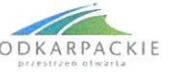

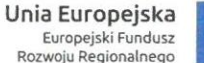

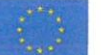

wtedy różnicę wycen odpisuje się w pozostałe koszty operacyjne, obniżając tym samym wartość zapasów i wynik finansowy.

## \$ 4. Ewidencja pozabilansowa

1. Do ewidencji pozabilansowej pozostałych środków trwałych stosuje się zasady określone w Polityce rachunkowości Urzędu Miasta Jarosławia

2. Ewidencję pozabilansową dla Projektu stosujemy dla środków trwałych o wartości z przedziału 100 — 200 zł z uwzględnieniem składników majątkowych o niższej wartości jeżeli w przeszłości taki rodzaj składników majątkowych został do ewidencji wprowadzony.

# \$ 5. Klasyfikacja budżetowa

1. Dochody i wydatki budżetowe klasyfikuje się według: działów i rozdziałów — określających rodzaj działalności oraz paragrafów, zgodnie z obowiązującą klasyfikacją budżetową.

2. Dla zadania Projektu stosuje się dziewięciocyfrowy wyznacznik — identyfikator zadania.

3. Wydatki na realizację zadań Projektu ujmuje się w dziale i rozdziale z zastosowaniem identyfikatora zadania:

Dział 900 "Gospodarka komunalna i ochrona środowiska", rozdział 90005 "Ochrona powietrza atmosferycznego i klimatu" dla zadania:

## - 000-900-018 - Projekt - "Ekologiczne Miasto Jarosław" ze środków instrumentu REACT-EU w ramach osi priorytetowej III Czysta energia, działanie 3.1 Rozwój OZE "konkurs parasolowy" RPO WP na lata 2014-2020;

4. Dochody związane z realizacja zadań Projektu ujęte są w działach i rozdziałach z zastosowaniem identyfikatora zadania:

Dział 900 "Gospodarka komunalna i ochrona środowiska", rozdział 90005 "Ochrona powietrza atmosferycznego i klimatu" dla zadania:

- 625-900-003 - Dotacja - "Ekologiczne Miasto Jarosław" ze środków instrumentu REACT-EU w ramach osi priorytetowej III Czysta energia, działanie 3.1 Rozwój OZE "konkurs parasolowy" RPO WP na lata 2014-2020;

- 629-900-003 - Środki mieszkańców - "Ekologiczne Miasto Jarosław" ze środków instrumentu REACT-EU w ramach osi priorytetowej III Czysta energia, działanie 3.1 Rozwój OZE "konkurs parasolowy"" RPO WP na lata 2014-2020;

5. Ewidencja księgowa projektu prowadzona jest. w sposób umożliwiający identyfikację zadań realizowanych w ramach projektu, zgodnie z klasyfikacją budżetową określoną w rozporządzeniu Ministra Finansów w sprawie szczegółowej klasyfikacji dochodów, wydatków, przychodów i rozchodów oraz środków pochodzących ze źródeł zagranicznych.

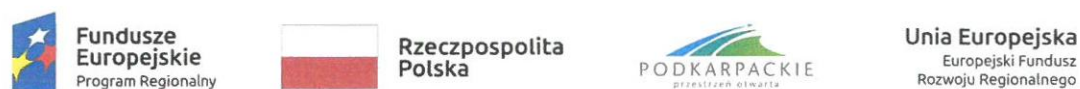

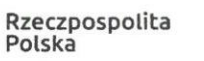

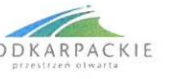

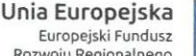

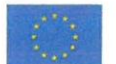

6. Wydatki inwestycyjne Projektu ujmuje się w rozbiciu na: środki zewnętrzne i środki własne z odpowiednią czwartą cyfrą klasyfikacji budżetowej.

7. W paragrafach klasyfikacji budżetowej dla danego Projektu stosuje się czwartą cyfrą, jest "O",  $.7"$  i  $.9"$ .

8. Do dnia otwarcia rachunku Projektu wszystkie płatności mogą być dokonywane z rachunku bankowego WYDATKÓW Urzędu Miasta o numerze 66 1240 1792 1111 0010 8805 4550.

9. Rachunkowość budżetu (Organu) obejmuje operacje kasowe tj. przepływy środków, a rachunkowość w jednostce budżetowej Urzędu Miasta - koszty inwestycji, rozrachunki między kontrahentami, Urzędem i budżetem, (prowadzony jest jeden rachunek bankowy i stosuje się zasadę podwójnego zapisu).

## \$ 6. Zasady prowadzenia kont ksiąg pomocniczych

1. Wykaz kont analitycznych uwzględnia między innymi obligatoryjny obowiązek prowadzenia analityki dla :

15 środków trwałych, w tym także środków trwałych w budowie, wartości niematerialnych i prawnych oraz dokonywanych od nich odpisów amortyzacyjnych lub umorzeniowych;

2) rozrachunków z kontrahentami;

3) rozrachunków z pracownikami, a w szczególności jako imienną ewidencję wynagrodzeń pracowników zapewniającą uzyskanie informacji, z całego okresu zatrudnienia;

4) operacji sprzedaży (kolejno numerowane własne faktury i inne dowody, ze szczegółowością niezbędną do celów podatkowych);

5) operacji zakupu (obce faktury i inne dowody, ze szczegółowością niezbędną do wyceny składników aktywów i do celów podatkowych);

6) kosztów i istotnych dla jednostki składników aktywów;

2. Księgi pomocnicze mają różną postać: zbiorów kont, kartotek, tabel, komputerowych zbiorów danych i innych urządzeń szczegółowo charakteryzujących przedmiot ewidencji konta głównego (m.in. dla składników rzeczowych jego: dane techniczne, wartość z dnia przyjęcia do ewidencji, dokonane odpisy umorzeniowe, miejsce użytkowania - pole spisowe, dla rozrachunków: osoby transakcji, stan należności i zobowiązań wobec poszczególnych stron, dokonane odpisy z tytułu utraty wartości).

3. Konta ksiąg pomocniczych służące uszczegółowieniu i uzupełnieniu zapisów kont księgi

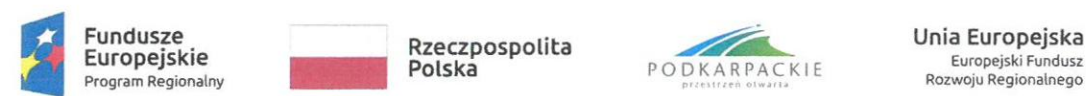

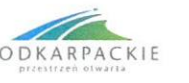

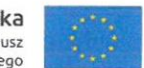

głównej prowadzi się w porządku systematycznym jako wyodrębnione zbiory danych w ramach kont księgi głównej. Suma sald początkowych i obrotów na kontach ksiąg pomocniczych stanowi saldo początkowe i obroty odpowiedniego konta księgi głównej.

4. Konta analityczne do konta 011 "Środki trwałe" oraz 013 "Pozostałe środki trwałe" tworzone są dla potrzeb sporządzenia bilansu według grup środków trwałych określonych w klasyfikacji rodzajowej środków trwałych stosowanej przez GUS to jest np:

- grunty,
- budynki, lokale i obiekty inżynierii lądowej i wodnej,
- urządzenia techniczne i maszyny,
- środki transportu.

5. Zestawienie sald kont ksiąg pomocniczych sporządzane jest na koniec roku obrotowego, dla składników objętych inwentaryzacją na dzień inwentaryzacji.

6. Do prowadzenia kont pomocniczych dla ewidencji rzeczowych składników majątkowych stosuje się następujące zasady:

1) Dla środków trwałych (konto 011) którymi są rzeczowe aktywa trwałe i zrównane z nimi, o przewidywanym okresie ekonomicznej użyteczności dłuższym niż rok, kompletne, zdatne do użytku stanowiące własność jednostki prowadzi się ewidencję ilościowo-wartościową w systemie komputerowym. Ewidencja prowadzona jest w sposób chronologiczny dla wszystkich środków trwałych z podziałem na grupy rodzajowe określone w Rozporządzeniu Rady Ministrów z dnia 3 października 2016 r. w sprawie Klasyfikacji Środków Trwałych (KŚT) i zawiera następujące informacje:

- a) datę przyjęcia do użytkowania, numer i rodzaj dowodu,
- b) numer inwentarzowy przedmiotu
- c) nazwę środka trwałego,
- d) wartość początkową środka trwałego i wartości poszczególnych części składowych,
- e) wartość po aktualizacji,
- f) wartość po ulepszeniu, polegającym na przebudowie, rozbudowie, modernizacji lub rekonstrukcji i powodującego, że wartość użytkowa tego środka po zakończeniu ulepszenia przewyższa posiadaną przy przyjęciu do używania wartość użytkową, mierzoną okresem używania, kosztami eksploatacji lub innymi miarami,
- g) symbol klasyfikacji środków trwałych,
- h) rok produkcji lub budowy,
- i) miejsce eksploatacji /pole spisowe/,

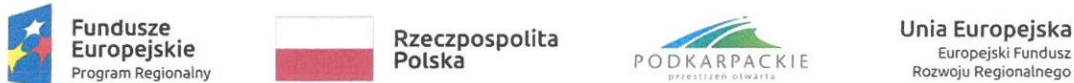

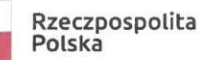

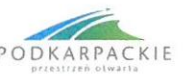

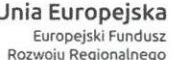

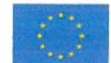

- j) datę rozchodu i numer dowodu,
- k) numer pozycji księgowania rozchodu.

Środki trwałe umarza się jednorazowo za cały rok na koniec roku obrotowego poprzez spisanie w ciężar funduszu przy zastosowaniu stawek określonych w przepisach o podatku dochodowym od osób prawnych. Umorzenie środków trwałych księgowane jest na koncie  $071 - 0.$ Umorzenie środków trwałych oraz wartości niematerialnych i prawnych" oraz na koncie 400 — "Amortyzacja".

2) Dla pozostałych środków trwałych, które umarza się jednorazowo przez spisanie w koszty w miesiącu przyjęcia do używania zgodnie z rozporządzeniem (konto 013) \_ których cena jednostkowa jest wyższa niż 400 zł ale nie przekracza kwoty 10 000 zł - prowadzi się ewidencję ilościowo-wartościową, w książce inwentarzowej lub komputerowo z podziałem według miejsca użytkowania oraz osób użytkujących, a także według grup rodzajowych.

Ewidencja inwentarzowa zawiera wartość początkową. Umarza się w 100 % ich wartości w dacie przyjęcia do używania, poprzez odpisanie w koszty – konto  $401 -$  "Zużycie materiałów i energii" oraz na koncie 072 –,Umorzenie pozostałych środków trwałych, wartości niematerialnych i prawnych oraz zbiorów bibliotecznych".

3) dla pozostałych środków trwałych (wyposażenie), które umarza się jednorazowo poprzez spisanie w koszty w miesiącu przyjęcia do używania zgodnie z rozporządzeniem, a których cena jednostkowa nie przekracza 400 zł, zwanych dalej składnikami o niskiej wartości — prowadzi się ewidencję ilościową (pozabilansową) określoną w \$ 4 - Ewidencja pozabilansowa. Składniki te są wyłączone z ewidencji analitycznej prowadzonej do konta 013. W ewidencji ilościowej składników majątkowych o niskiej wartości ujmuje się cenę składnika (jeżeli nie posiadamy kserokopii rachunków /faktur VAT), miejsce jego użytkowania oraz osoby zanie odpowiedzialne.

4) Dla wartości niematerialnych i prawnych - ewidencja ilościowo-wartościowa (komputerowa). Wartości niematerialne i prawne umarza się poprzez spisanie w ciężar funduszu zgodnie z zasadami amortyzacji środków trwałych i wartości niematerialnych i prawnych. Na podstawie art.16 m ustawy z dnia 15 lutego 1992 roku o podatku dochodowym od osób prawnych (tj. Dz.U. 2021.1800 z późn. zm.) ustala się okres dokonywania odpisów amortyzacyjnych od wartości niematerialnych i prawnych (od licencji) — 36 miesięcy. Dla wartości niematerialnych i prawnych będzie prowadzone konto 020 wspólnie dla tych powyżej i poniżej 10 000 zł, a umorzenie na koncie 071 (Umorzenie środków trwałych oraz wartości niematerialnych i prawnych) lub 072 (Umorzenie pozostałych środków trwałych oraz wartości niematerialnych i prawnych).

# \$ 7. Plan kont projektu

1. Operacje gospodarcze w zakresie dochodów budżetowych z tytułu wpływu dotacji ujmowane

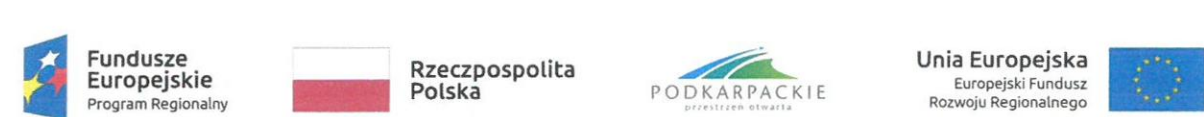

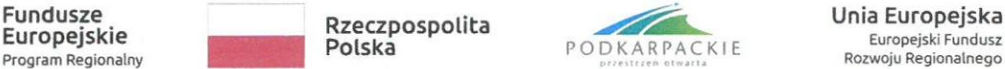

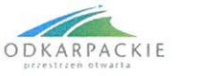

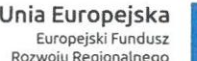

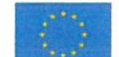

są w księgach Budżetu Gminy Miejskiej Jarosław (Organu). Wpływ dokonywany jest na wydzielony dla Projektu rachunek bankowy o numerze 02 1240 6292 1111 0011 1440 3396 (Ekologiczne Miasto Jarosław - zaliczka)

2. Z wydzielonego rachunku nr 02 1240 6292 1111 0011 1440 3396 (Ekologiczne Miasto Jarosław - płatności) dla Projektu określonego w ust. 1. realizuje się wydatki dotyczące jego realizacji.

3. Wydatki inwestycji ujmuje się w rozbiciu na: środki unijne i środki własne z odpowiednią czwartą cyfrą klasyfikacji budżetowej.

4. Rachunkowość budżetu(Organu) obejmuje operacje kasowe tj. przepływy środków, arachunkowość w jednostce budżetowej Urzędu Miasta Jarosławia - koszty inwestycji, rozrachunki między kontrahentami, Urzędem i budżetem, (prowadzony jest jeden rachunek bankowy i stosuje się zasadę podwójnego zapisu).

5. Wyodrębnia się następujące konta księgowe:

l) w Budżecie (Organie) - celem identyfikacji środków unijnych na wykonanie zadania inwestycyjnego związanego z projektem:

- a) 133 rachunek budżetu,
- b) 901 dochody budżetowe z uwzględnieniem klasyfikacji budżetowej i z zastosowaniem identyfikatorów środków na poszczególne zadania Projektu.

2) w jednostce - Urzędzie Miasta Jarosławia - celem identyfikacji środków unijnych na wykonanie Projektu pn. "Ekologiczne Miasto Jarosław" ze środków instrumentu REACT-EU w ramach osi priorytetowej III Czysta energia, działanie 3.1 Rozwój OZE "konkurs parasolowy" RPO WP na lata 2014-2020:

- a) 011 środki trwałe,
- b) 080 inwestycje (środki trwałe w budowie) z uwzględnieniem zapisu ust. 6.,
- c) Konta zespołu 4 "Koszty według rodzajów i ich rozliczenie",
- d) 130 rachunek bieżący jednostki,
- e) 201 rachunki z odbiorcami i dostawcami kod wg kolejnego kontrahenta,
- f) 800 fundusz jednostki,
- g) 860 wynik finansowy.

#### 5.1. Typowe zapisy operacji gospodarczych realizowanych projektów w księgach budżetu

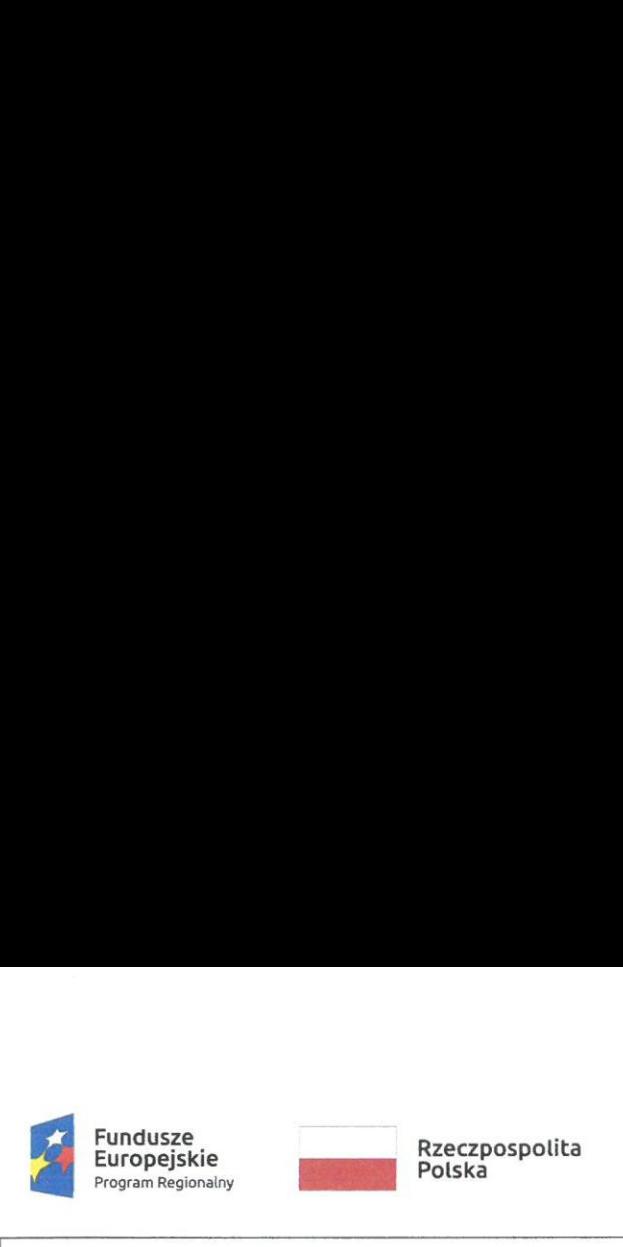

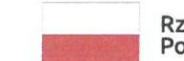

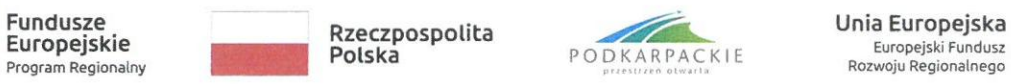

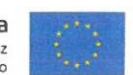

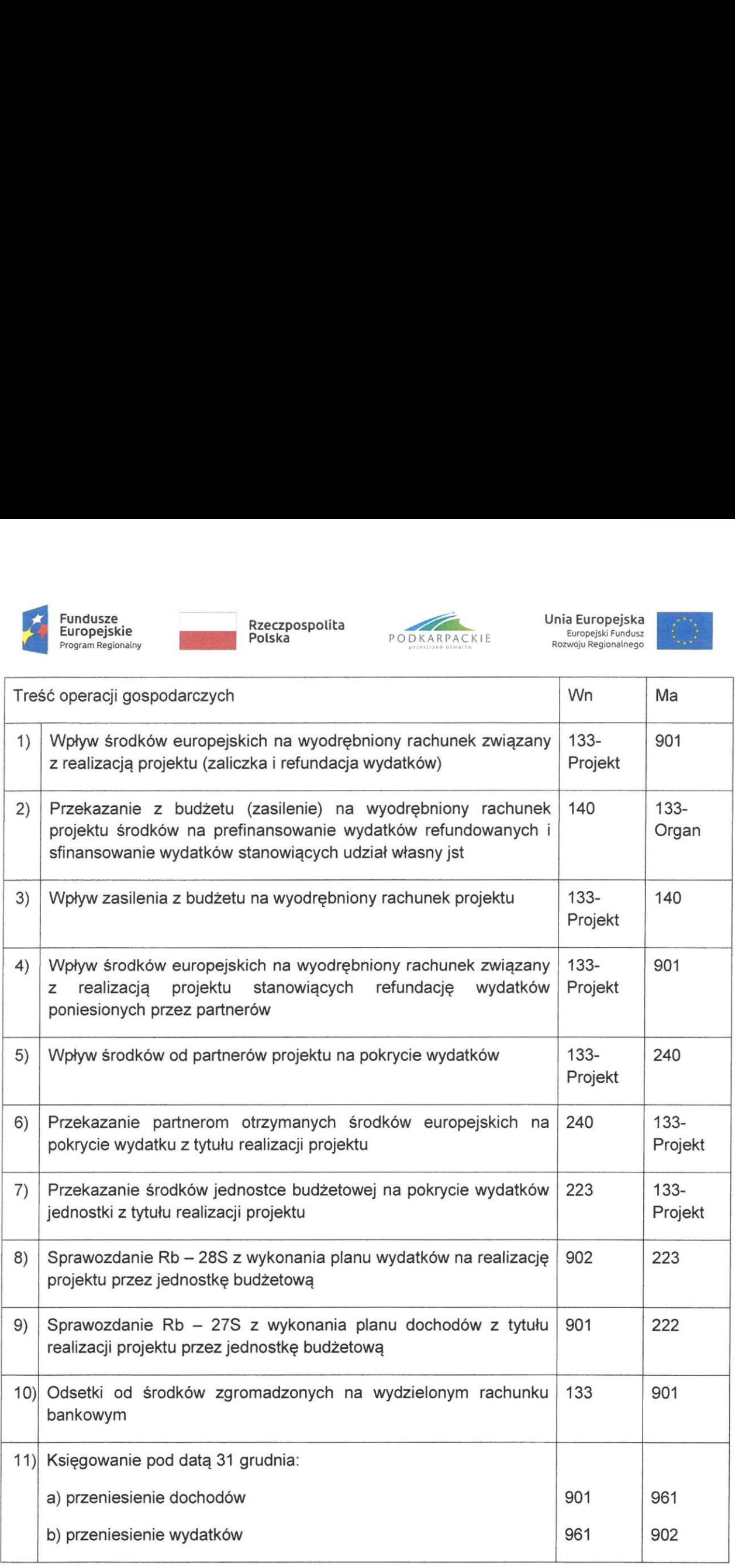

# 5.2. Typowe zapisy operacji gospodarczych realizowanych projektów w księgach jednostki budżetowej

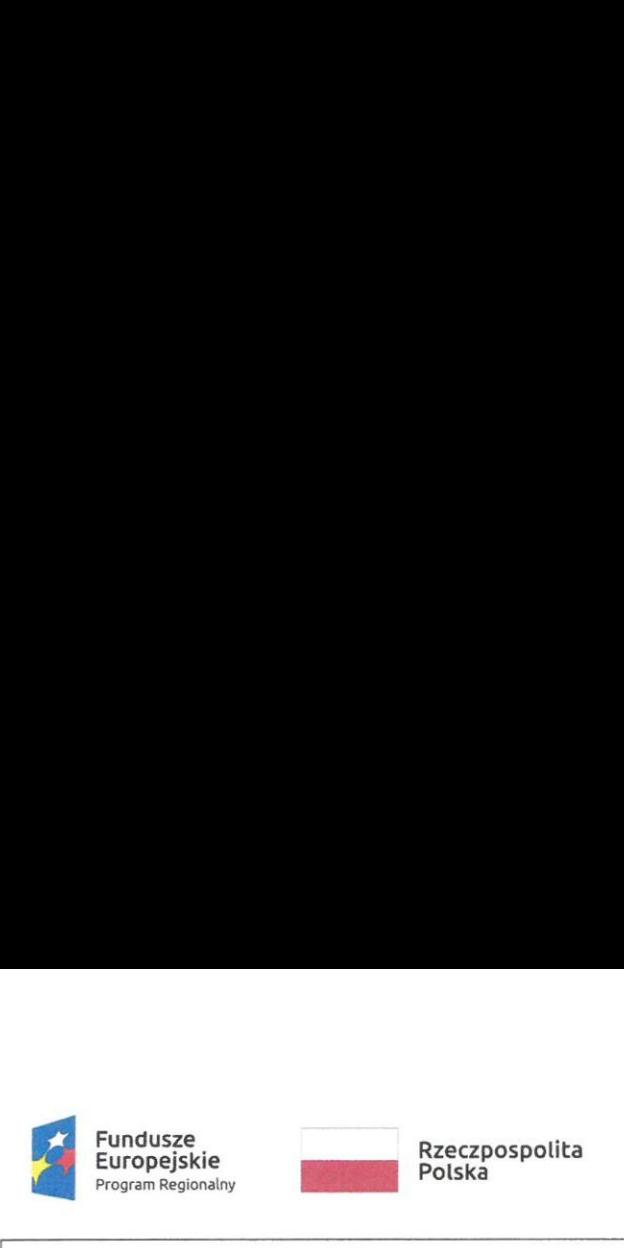

 $\dot{\alpha}$ 

 $\bar{\mathbf{z}}$ 

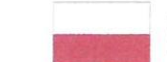

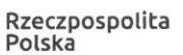

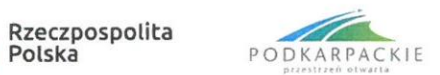

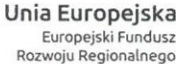

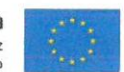

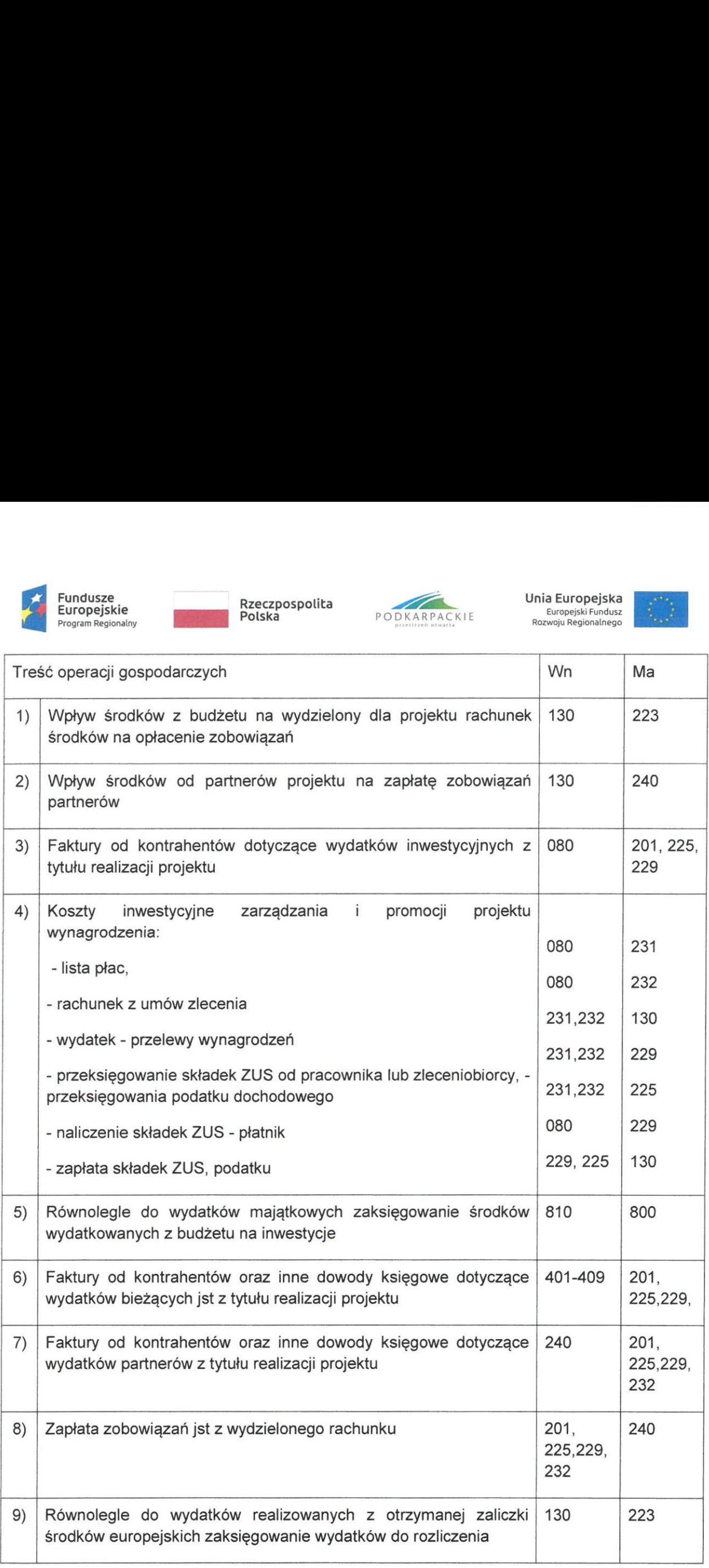

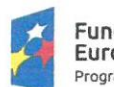

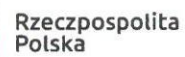

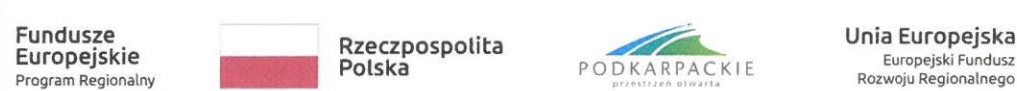

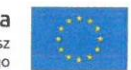

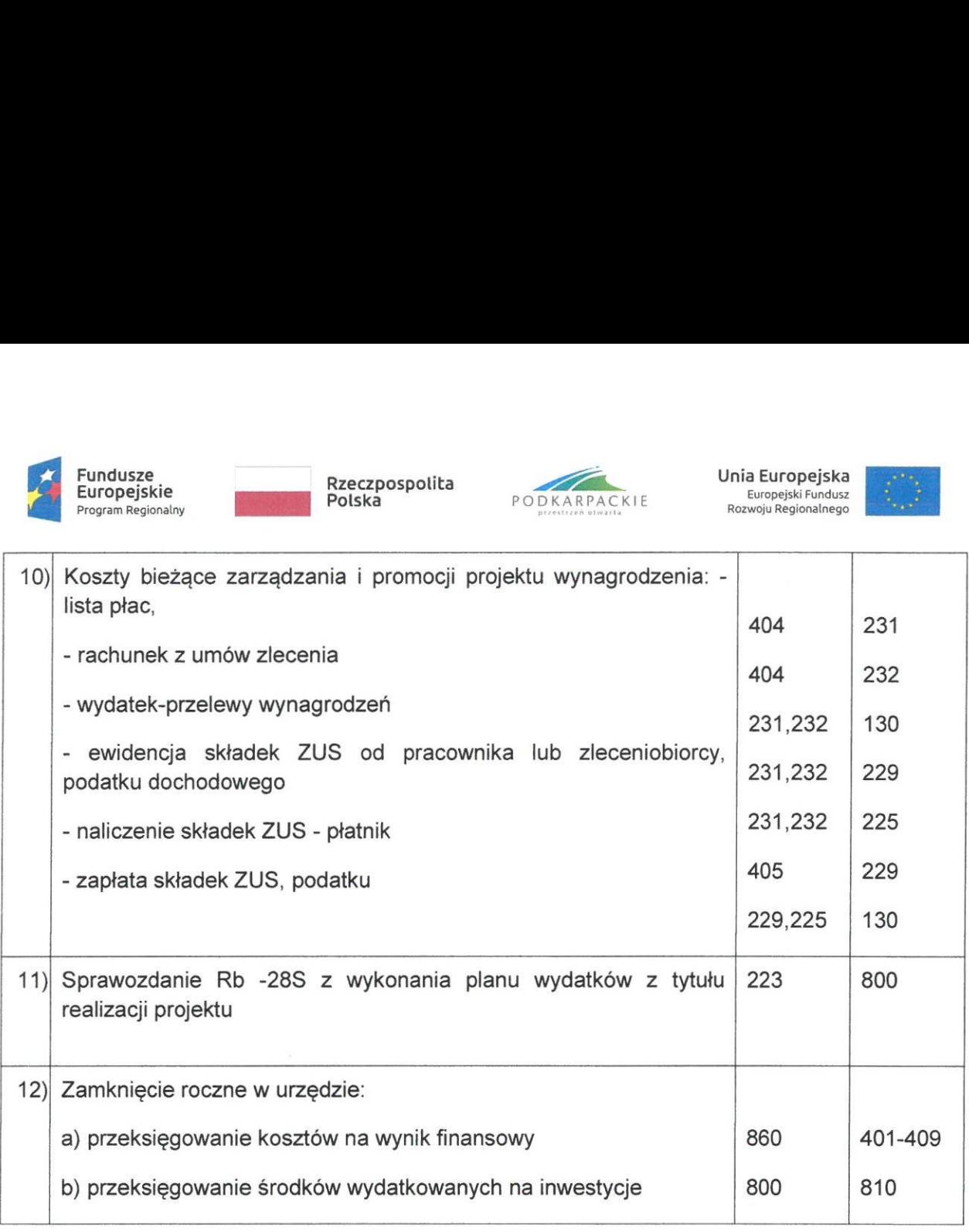

6. Dla projektu prowadzi się odrębne konto 080 — inwestycje (środki trwałe w budowie) -

080 - "Ekologiczne Miasto Jarosław" ze środków instrumentu REACT-EU w ramach osi priorytetowej III Czysta energia, działanie 3.1 Rozwój OZE "konkurs parasolowy" RPO WP na lata 2014-2020.

7. W przypadku wystąpienia kont syntetycznych dla realizacji projektu a nie objętych niniejszym zarządzeniem, przyjmuje się zasadę, iż wprowadzenie odpowiedniego konta następuje bez konieczności wydania kolejnego zarządzenia Burmistrza Miasta Jarosławia.

# \$ 8. Przechowywanie zbiorów

- 1. Dokumenty księgowe oraz księgi rachunkowe projektu przechowuje Wydział Finansowo Księgowy.
- Dokumenty źródłowe projektu są na bieżąco gromadzone i przechowywane w teczkach wyodrębnionych dla projektu w kolejności chronologicznej, wynikającej z przyjętego systemu prowadzenia ksiąg rachunkowych.
- 3; Teczki powinny być czytelnie opisane. Opis powinien zawierać informację o nazwie projektu oraz okres archiwizowania.

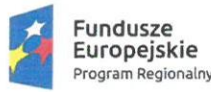

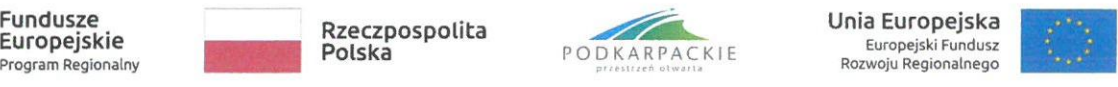

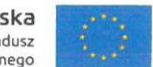

- 4. Oryginały dowodów księgowych projektu, po zakończeniu jego realizacji i rozliczeniu rzeczowo-finansowym, Wydział Finansowo Księgowy przekaże do archiwum znajdującego się w siedzibie Urzędu Miasta Jarosławia.
- 5. Pozostałą dokumentację związaną z projektem, jego rozliczeniem, sprawozdawczością oraz raport z opinią o wykorzystaniu środków do archiwum przekaże pracownik merytoryczny.
- 6. Dokumentacja dotycząca realizacji projektu przez Miasto Jarosław przechowywana będzie w archiwum zakładowym zgodnie z powołanym w umowie art. 140 Rozporządzenia Parlamentu Europejskiego i Rady (UE) nr 1303/2013 z dnia 17 grudnia 2013 r. ustanawiającego wspólne przepisy dotyczące Europejskiego Funduszu Rozwoju Regionalnego, Europejskiego Funduszu Społecznego, Funduszu Spójności, Europejskiego Funduszu Rolnego na rzecz Rozwoju Obszarów Wiejskich oraz Europejskiego Funduszu Morskiego i Rybackiego oraz ustanawiające przepisy ogólne dotyczące Europejskiego Funduszu Rozwoju Regionalnego, Europejskiego Funduszu Społecznego, Funduszu Spójności i Europejskiego Funduszu Morskiego iRybackiego oraz uchylające rozporządzenie Rady (WE) nr 1083/2006.
- 7. Na żądanie instytucji zarządzającej udostępnia się wszystkie dokumenty potwierdzające, dotyczące wydatku Projektu przez okres trzech lat od dnia 31 grudnia następującego po złożeniu zestawienia wydatków, w którym ujęto dany wydatek dotyczący danej operacji.
- 8. Okres, o którym mowa w ust. 7 zostaje przerwany w przypadku wszczęcia postępowania prawnego albo na należycie uzasadniony wniosek instytucji zarządzającej.
- 9. Instytucja zarządzająca informuje beneficjentów o dacie rozpoczęcia okresu, o którym mowa w ust. 7.
- 10. Dokumenty przechowuje się albo w formie oryginałów, albo ich uwierzytelnionych odpisów lub na powszechnie uznanych nośnikach danych, w tym jako elektroniczne wersje dokumentów oryginalnych lub dokumenty istniejące wyłącznie w wersji elektronicznej.
- 11. Dokumenty przechowuje się w formie, która pozwala na zidentyfikowanie danych dotyczących ich przedmiotu przez czas nie dłuższy niż jest to konieczne do celów, dla których dane były gromadzone lub dla których są przetwarzane dalej.
- 12. Procedura poświadczania zgodności dokumentów przechowywanych na powszechnie akceptowanych nośnikach danych z dokumentem oryginalnym jest ustanawiana przez instytucje krajowe i zapewnia, że wersje te są zgodne z wymogami prawa krajowego i można się na nich oprzeć do celów audytu.

Jeżeli dokumenty istnieją wyłącznie w formie elektronicznej, systemy komputerowe, w których przechowywane są wersje elektroniczne, muszą spełniać normy bezpieczeństwa zapewniające, że dokumenty te są zgodne z wymogami prawa krajowego i można się na nich oprzeć do celów audytu.